# Calculate Linux - Bug # 724: Đ<sup>.</sup>е ÑfРаÑ'Ñ,Ñ<sup>o</sup>Ñ Đ<sup>3</sup>/aбĐ<sup>1</sup>/2Đ<sup>3</sup>/aĐ<sup>2</sup>Đ »ĐµĐ<sup>1</sup>/2Ре Ñ Đ Ñ P N Đ µĐ<sup>1</sup>/4Ñ.

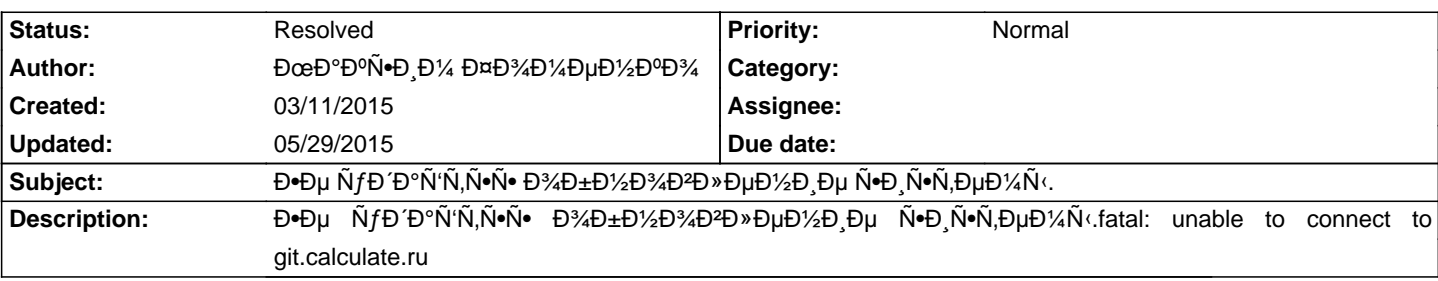

### **History**

# **03/11/2015 10:15 am - Iurii Blokhin**

ĐŽÑ.ĐºÑ fда Đ¿Ñ‹Ñ.аĐuÑ.Đuѕь Ñ•Đ¾ĐuĐ´Đ Đ¼Đ Ñ.ьѕÑ•? КаĐºĐ¾Đ' Đ¿Ñ€Đ¾ĐºĐ°Đ'Đ ĐuÑ€?

### **03/11/2015 12:46 pm - Dmitry Fomenko**

Could you please provide us with a command you use. Also please try to run the original command with UTF-8 as a locale and update the ticket with results.

Also it would be helpful run the following commands and inspect the results:

# host git.calculate.ru

# nmap -p 80,443,9418 -sT git.calculate.ru

In case the last command shows 9418 port as 'open' please try the next command:

\$ telnet git.calculate.ru 9418

And provide us with any feedback you consider may be useful.

### 03/11/2015 11:50 pm - ĐœĐ°ĐºÑ.D D<sup>1</sup>/4 ФĐ<sup>3</sup>/4 еĐ<sup>1</sup>/<sub>2</sub> ĐºĐ<sup>3</sup>/4

I use the command: cl-update --sync-only

calculate  $\sim$  # cl-update --sync-only

Đ<sub>I</sub>Đ Đ½Ñ...Ñ€Đ¾Đ½Đ Đ·Đ°Ñ†Đ Ñ• Ñ€ĐµĐ¿Đ¾Đ·Đ Ñ,Đ¾Ñ€Đ ĐµĐ<sup>2</sup>

\* ĐIĐ Đ¼Ñ...ÑEĐ¾Đ¼Đ Đ Đ°Ñ†Đ Ñ• Distros ÑEĐuĐ ¿Đ¾Đ Đ Ñ.Đ¾ÑEĐ Ñ•...

- \* fatal: unable to connect to git.calculate.ru:
- \* Đ•Đu ÑfРаĐ»Đ¾Ñ•ÑŒ Đ¾Đ±Đ½Đ¾ĐªĐ Ñ.ÑŒ Ñ€ĐuĐ; Đ¾Đ·Đ Ñ.Đ¾Ñ€Đ Đ<sup>1</sup> Đ<sup>2</sup> /var/lib/layman/distros
- \* ĐŸĐ¾ĐºÑ,Đ¾Ñ€Đ1⁄2Đ¾Đμ Đ¿Đ¾Đ»ÑƒÑ‡ĐμĐ½Đ Du distros Ñ€ĐμĐ¿Đ¾Đ·Đ Ñ,Đ¾Ñ€Đ Ñ• ...
- \* fatal: unable to connect to git.calculate.ru:
- \* Đ•Đμ удаĐ»Đ¾Ñ•ÑŒ ĐºĐ»Đ¾Đ¼Đ½Đ Ñ€Đ¾ĐºĐ°Ñ,ÑŒ git://git.calculate.ru/calculate/distros.git Ñ€ĐμĐ¿Đ¾D-Đ Ñ,Đ¾Ñ€Đ Đ'
- \* Đ. D. N N D'Đ' Đ » Đ34N. NOE Đ34бĐ1/2Đ34Đ2Đ N, NOE

My provider:Kyivstar GSM

"Also it would be helpful run the following commands and inspect the results:"

1. calculate ~ # host git.calculate.ru

git.calculate.ru has address 85.235.195.146

2.calculate  $\sim$  # nmap -p 80,443,9418 -sT git.calculate.ru

Starting Nmap 6.47 ( http://nmap.org ) at 2015-03-11 21:43 EET Note: Host seems down. If it is really up, but blocking our ping probes, try -Pn Nmap done: 1 IP address (0 hosts up) scanned in 3.17 seconds calculate ~ # nmap -pn 80,443,9418 -sT git.calculate.ru

Starting Nmap 6.47 ( http://nmap.org ) at 2015-03-11 21:43 EET Found no matches for the service mask 'n' and your specified protocols QUITTING!

If You need somefing else please tell mee Thank you!

### 03/12/2015 12:01 am - ĐœĐ°ĐºÑ.D.P<sup>1</sup>/4 ФĐ<sup>3</sup>/4 Đ1/4 еĐ<sup>1</sup>/<sub>2</sub> ĐºĐ<sup>3</sup>/4

And yet, my friend tried to ping git.calculate.ru from another provider. To no avail. I can not specify its providers, but it is also Ukraine.

#### **03/12/2015 05:55 am - Dmitry Fomenko**

ĐœĐ°ĐºÑ•Đ Đ¼ ФĐ¾Đ¼ĐµĐ½ĐºĐ¾ wrote:

> I use the command: cl-update --sync-only

- > calculate ~ # cl-update --sync-only
- $>$   $D_1D_2D_3N...N$  $\in$  $D_3D_4D_5D_1D_2N+D_1N$   $N\in$  $D_1D_2N$  $\in$  $D_1D_3N$  $\in$  $D_1D_2N$
- > \* Đ<sub>I</sub>Đ, Đ½Ñ...Ñ€Đ¾Đ½Đ, Đ⋅ацĐ, Ñ• Distros Ñ€ĐμĐ¿Đ¾Đ⋅Đ, Ñ,Đ¾Ñ€Đ, Ñ• ...
- > \* fatal: unable to connect to git.calculate.ru:
- > \* Đ•Đμ ÑfРаĐ»Đ¾Ñ•ŇŒ Đ¾Đ±Đ½Đ¾ĐªD Ň,ÑŒ Ñ€ĐμĐ¿Đ¾Đ·Đ N,Đ¾Ñ€Đ,Đ' Đ<sup>2</sup> /var/lib/layman/distros
- $>$ \* ĐΫ́Đ¾ĐºÑ,Đ¾Ñ€Đ½Đ¾Đμ Đ¿Đ¾Đ»ÑfчĐμĐ½Đ,Đμ distros Ñ€ĐμĐ¿Đ¾Đ·Đ,Ñ,Đ¾Ñ€Đ,Ñ• ...
- > \* fatal: unable to connect to git.calculate.ru:
- > \* Đ•Đμ ÑfРаĐ»Đ¾Ñ•ÑŒ ĐºĐ»Đ¾Đ½Đ Ň€Đ¾ĐºPÑ,ÑŒ git://git.calculate.ru/calculate/distros.git Ñ€ĐμĐ¿Đ¾Đ·Đ,Ñ,Đ¾Ñ€Đ,Đ'
- $>$  \* Đ•Đμ  $\tilde{N}$ fРаĐ » Đ¾ $\tilde{N}$ •ÑCE Đ¾ $D \pm D$ ½Đ¾ $D \equiv D, \tilde{N}$ ,ÑCE
- >
- >
- > My provider:Kyivstar GSM
- >
- >
- > "Also it would be helpful run the following commands and inspect the results:"
- > 1. calculate ~ # host git.calculate.ru
- > git.calculate.ru has address 85.235.195.146
- $\ddot{\phantom{0}}$
- $\rightarrow$
- > 2.calculate ~ # nmap -p 80,443,9418 -sT git.calculate.ru
- >
- > Starting Nmap 6.47 ( http://nmap.org ) at 2015-03-11 21:43 EET
- > Note: Host seems down. If it is really up, but blocking our ping probes, try -Pn
- > Nmap done: 1 IP address (0 hosts up) scanned in 3.17 seconds

> calculate ~ # nmap -pn 80,443,9418 -sT git.calculate.ru

Please note capital 'P', while you used a small one. So you should use 'nmap -p 80,443,9418 -sT git.calculate.ru -Pn'. You can see an explanation of the options with 'man nmap'.

Anyway it seems like some issue on the route to the host. Could you please provide me with result of the following command:

\$ mtr -rn git.calculate.ru

## **03/12/2015 10:07 am - Iurii Blokhin**

Đ"еĐ»Đ¾ Đ½Đµ Đ2 Đ¼Đ°Ñ€Ñ'Ñ€ÑfÑ,аÑ..., а Đ2 Ñ,Đ¾Đ¼ чÑ,Đ¾ чаÑ•Ñ,ÑŒ ĐΈD.аĐ,аĐ.Đ%Đ½Đ¾Đ2 IP Đ2аÑ^еĐ3Đ¾ Đ¿Ñ€Đ¾ĐªĐºĐºĐʻеÑ€Đ° Đ² Ñ•Đ¿Đ¸Ñ•ĐºĐ°Ñ... бĐ»Đ¾DºĐ¸Ñ€Đ¾ĐªĐºĐ¸ Đ½Đ° Đ´ĐºĐ½Đ½Ñ®' Đ¼Đ¾Đ¼ĐµĐ½Ñ,. Сделали зеркало, которое будет ѕинхронизировано ѕ

# Đ¾Ñ. D½Đ¾Đ2Đ½Ñ <br />
D <br />
+ D ¿ Ñ <br />
+ D 2 <br />
+ D 2 <br />
+ D 2 <br />
+ D 2 <br />
+ D 2 <br />
+ D 2 <br />+ O 2 <br />+ O 2 <br />+ O 2 <br />+ O 2 <br />+ O 2 + O 2 + O 2 + O 2 + O 2 + O 2 + O 2 + O 2 +

Ñf Ñ.DµĐ±Ñ. Đ<sup>2</sup>/etc/hosts Đ, Đ¿Đ¾Đ¿Ñ€Đ¾Đ±ÑfĐ'Ñ,е Đ¾Đ±Đ½Đ¾ĐºĐ,Ñ,ÑŒ.

 $<$ pre $>$ 

212.176.239.74 git.calculate.ru </pre>

# 03/12/2015 10:53 am - ĐœĐ°ĐºÑ.D.D1/4 ФĐ3/4D1/4DµĐ1/2DºĐ3/4

sorry mtr comand not found <pre> calculate etc # mt mtdev-test mtools/ mtoolstest mtrace mtype  $\langle$ nre>

# 03/12/2015 10:58 am - ĐœĐ°ĐºÑ.D Đ¼ ФĐ¾Đ¼ĐµĐ1/2DºĐ¾

ĐŸĐ¾Ñ·Đ»Đụ Đ.Đ·Đ¼ĐụĐ½ĐụĐ½Đ.Đ<sup>1</sup> Đ<sup>2</sup> hosts:

 $cnres$ 

# Modified Calculate-core 3.2.3.1

# Processed template files:

# /var/lib/layman/calculate/profiles/templates/3.1/3\_ac\_install\_live/1-live/sys-apps/baselayout/hosts

# For modify this file, create /etc/hosts.clt template.

#212.176.239.74 git.calculate.ru

#127.0.0.1 calculate.local calculate localhost  $<$ /pre>

calculate etc # cl-update --sync-only

 $<$ pre $>$ 

Đ<sub>I</sub>Đ Đ½Ñ...Ñ€Đ¾Đ½Đ Đ·Đ°Ñ†Đ Ñ• Ñ€ĐµĐ ¿Đ¾Đ·Đ Ñ,Đ¾Ñ€Đ ĐµĐ<sup>2</sup>

\* Đ<sub>I</sub>Đ Đ½Ñ...Ñ€Đ¾Đ½Đ Đ Đ°Ñ†Đ Ñ• Distros Ñ€ĐµĐ¿Đ¾Đ Đ Ñ,Đ¾Ñ€Đ Ñ• ...

\* fatal: unable to connect to git.calculate.ru:

- \* Đ•Đu ÑfРаĐ»Đ¾Ñ•ŇŒ Đ¾Đ±Đ½Đ¾ĐºĐ Ñ.ÑŒ Ñ€ĐuĐ / Đ¾Đ Đ Ñ.Đ¾Ň€Đ Đ' Đ2 /var/lib/lavman/distros
- \* ĐŸĐ¾Đ?Ñ,Đ¾Ñ€Đ½Đ¾Đµ Đ¿Đ¾Đ»ÑfчеĐ½Đ Đµ distros Ñ€ĐµĐ¿Đ¾Đ Đ Ñ,Đ¾Ñ€Đ Ñ• ...
- \* fatal: unable to connect to git.calculate.ru:
- \* Đ•Đμ ÑfРаĐ»Đ¾Ñ•ÑŒ ĐºĐ»Đ¾Đ½Đ Ň€Đ¾ĐºĐ°Ñ,ÑŒ git://git.calculate.ru/calculate/distros.git Ñ€ĐμĐ¿Đ¾D⋅Đ Ñ,Đ¾Ñ€Đ Đ'
- \* Đ.Đu ÑfРаĐ»Đ¾Ñ.ÑŒ Đ¾Đ±Đ½Đ¾ĐªĐ Ñ,ÑŒ

 $<$ /pre>

# 03/12/2015 11:15 am - Jurii Blokhin

ĐŸĐ¾Đ¿Ñ€Đ¾Đ±ÑƒĐ¼Ñ,е, Đ¿Đ¾Đ¶Đ°Đ»ŇƒĐ¼Ñ•Ñ,а, еще Ñ€Đ°Đ⋅- Đ´Đ¾Đ»Đ¶Đ½Đ¾ Ñ,еĐ¿ĐµÑ€ÑŒ Ñ€Đ°Đ±Đ¾Ñ,аÑ,ÑŒ.

## 03/12/2015 11:37 am - ĐœĐ°ĐºÑ.D.D1/4 ФĐ3/4Đ1/4еĐ1/2ĐºĐ3/4

sorry - fatal

### 03/15/2015 11:07 pm - Alexander Pilipenko

Ñf Đ¼ĐµĐ½Ñ• Ñ,Đ¾Đ¶Đµ Đ½Đµ Ñ€Đ°Đ±Đ¾Ñ,аеÑ,, Đ½Đ¸ Đ,Đ ĐΈĐ¾Đ¼Đ° (46.229.141.16) Đ½Đ¸ Ñ• Ñ€Đ°Đ⋅личĐ½Ñ‹Ñ... Ñ.D°DµÑ€D°DµÑ€D¾D°, Đ.еÑ€ĐºĐ°Đ»Đ¾ Ñ€Đ°Đ±Đ¾Ñ,аеÑ,

Ñ,Ñ€ĐµĐ<sup>1</sup>Ñ• Ñ• vds <pre> Host Loss% Snt Last Avg Best Wrst StDev 1. msk-ve-node-017.ispsystem.net 0.0% 138 0.1 0.0 0.0 0.1 0.0

 2. 97-108-63-92.in-addr.arpa 0.0% 138 0.2 0.9 0.2 12.3 1.8 3. m9-spb.ptspb.ru 0.0% 138 9.0 11.0 8.8 51.3 6.4 4. LSR-MM11.p2p.ASBR1-MX240.ptspb.net 0.0% 137 14.6 21.4 12.0 433.9 36.3 5. 85.235.195.145.ptspb.ru 0.0% 137 167.9 24.4 11.8 247.5 37.2 6. ??? </pre>

 $N, N \in D \uplus P^1 N \cdot D, D \cdot D^2 D^2 \wedge D^3$ :

<pre> Host Loss% Snt Last Avg Best Wrst StDev 1. OpenWrt.lan 0.0% 8 0.5 0.6 0.4 0.8 0.0 2. ??? 3. 10.152.206.242 0.0% 8 59.1 59.3 55.2 65.7 3.8 4. 10.152.189.37 0.0% 8 65.0 83.9 65.0 116.0 21.7 5. 10.52.137.194 0.0% 8 72.4 69.9 64.4 74.7 3.4 6. 10.152.189.42 0.0% 8 60.6 59.5 54.1 63.4 2.9 7. 10.152.141.241 0.0% 8 56.9 59.4 56.7 63.6 2.9 8. 46.229.142.65 0.0% 8 63.0 63.7 60.5 67.5 2.0 9. 37.29.16.100 0.0% 8 60.6 61.5 54.6 72.9 5.2 10. ??? 11. 10.222.99.57 0.0% 8 73.8 70.2 63.8 77.0 4.6 12. prometey-msk-gw.fiord.net 0.0% 8 80.5 79.8 73.7 90.7 5.1 13. LSR-MM11.p2p.ASBR1-MX240.ptspb.net 0.0% 8 77.2 85.6 75.0 100.8 8.9 14. 85.235.195.145.ptspb.ru 0.0% 8 74.0 104.0 74.0 230.9 56.3 15. ??? </pre>

### 03/19/2015 02:20 am - ĐœĐ°ĐºÑ.D.P<sup>1</sup>/4 ФĐ<sup>3</sup>/4 еĐ<sup>1</sup>/<sub>2</sub> ĐºĐ<sup>3</sup>/4

Đ<sub>I</sub>Đ¿Đ°Ñ+РбĐ¾ D'Ñ+еĐ¼ бĐ¾D»ÑŒÑ^Đ¾Đµ. Đ'Đ¾Đ¿Ñ€Đ¾Ň• Ñ• Đ¾Đ±Đ½Đ¾D₽»ĐµĐ½Đ еĐ¼ Ñ€ĐµÑ^Đ Đ»Ñ•Ñ•!  $D - D\mu\tilde{\mathsf{N}} \in D^{\circ}D^{\circ}D \times D^{\circ}A \tilde{\mathsf{N}} \in D^{\circ}D \pm D\mathcal{A}\tilde{\mathsf{N}}, D^{\circ}D\mu\tilde{\mathsf{N}}, ...$ 

Thank you all very much. Question updating decided. The mirror operates.

### **03/30/2015 02:26 pm - Dmitry Fomenko**

- Status changed from New to Resolved

- % Done changed from 0 to 100

### **05/29/2015 05:21 am - Alexander Pilipenko**

Ñ●Đ½Đ¾Đº Đ¿ĐµÑ€ĐµÑ∙Ñ,аĐ»Đ¾ Ñ€Đ°Đ±Đ¾Ñ,аÑ,ÑŒ, и Đ⋅еÑ€ĐºĐ°Đ»Đ¾ Ñ,Đ¾Đ¶Đµ Đ¿ĐµÑ€ĐµÑ∙Ñ,аĐ»Đ¾ пинговатьѕѕ ѕ мегафона